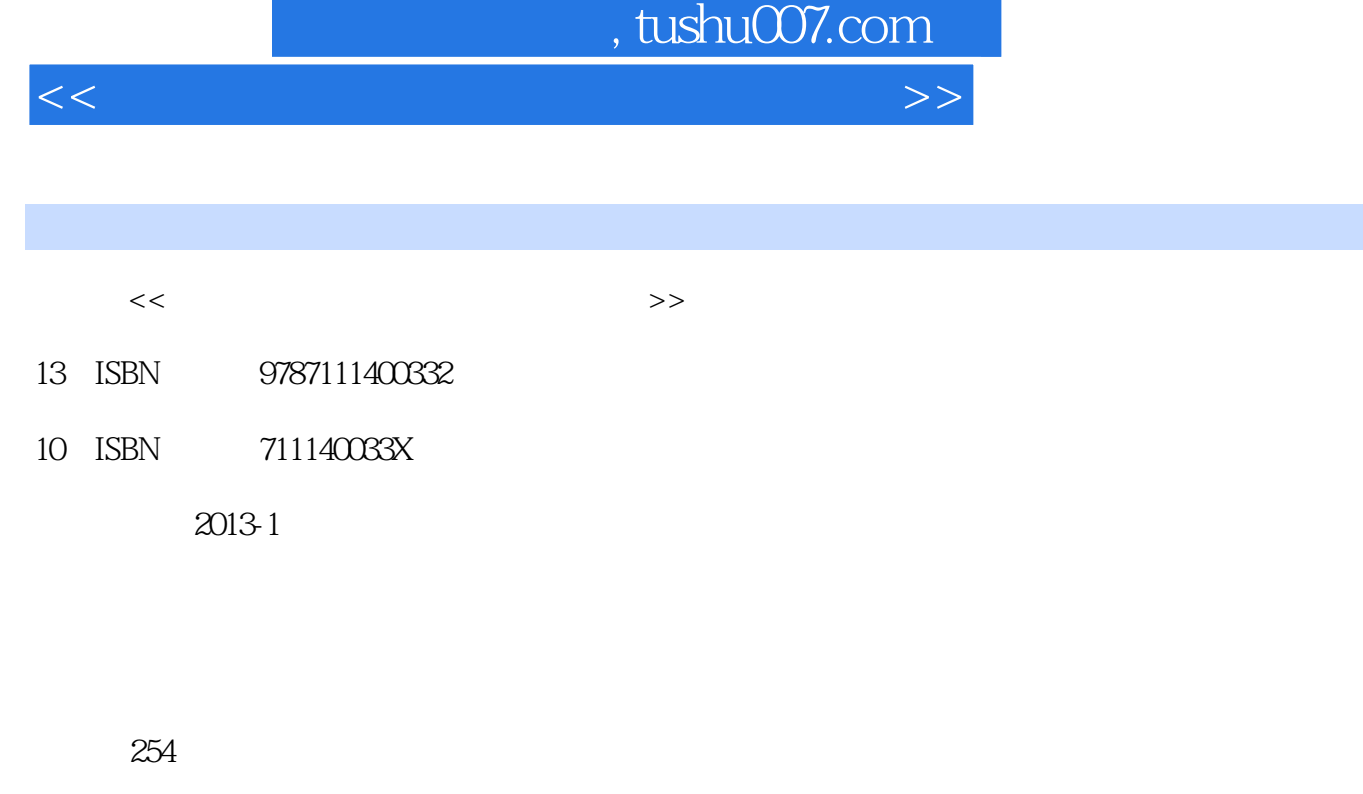

字数:402000

extended by PDF and the PDF

更多资源请访问:http://www.tushu007.com

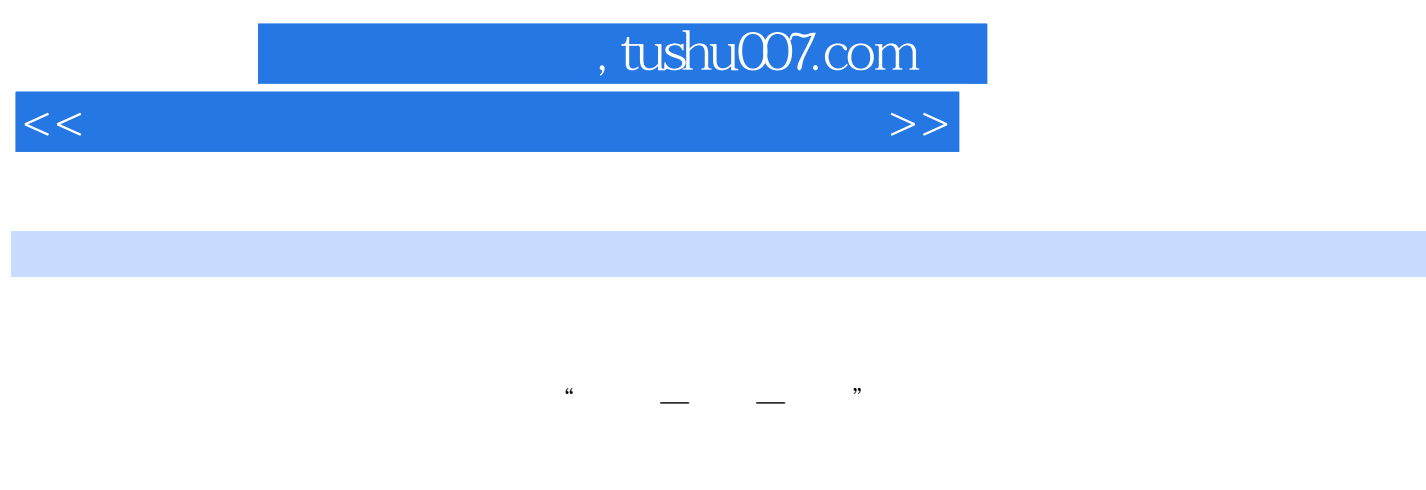

 $CMOS$ 

 $DOS$ 

www.cmpedu.com

QQ 982557826

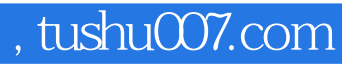

 $<<$  the set of the set of the set of the set of the set of the  $>>$ 

CPU  $\sim$  2 **BIOS** CMOS **CMOS** DOS FDISK FORMAT Windows XP SP2 Windows

Ghost

USB

 $\mathsf{A}$ 附录B模拟试卷二 C G  $\sim$ D state  $\Box$ 

## $,$  tushu007.com

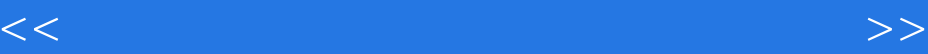

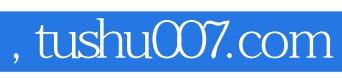

 $<<$  the set of the set of the set of the set of the set of the  $>>$ 

本站所提供下载的PDF图书仅提供预览和简介,请支持正版图书。

更多资源请访问:http://www.tushu007.com